# **Baixar e Instalar o APK Pixbet no seu Dispositivo # Como posso obter apostas grátis na bet365?**

**Autor: symphonyinn.com Palavras-chave: Baixar e Instalar o APK Pixbet no seu Dispositivo**

### **Baixar e Instalar o APK Pixbet no seu Dispositivo**

Deseja começar a usar o aplicativo Pixbet para apostas esportivas em Baixar e Instalar o APK Pixbet no seu Dispositivo seu dispositivo Android ou iOS? Siga os seguintes passos para baixar e instalar o APK Pixbet em Baixar e Instalar o APK Pixbet no seu Dispositivo seu celular.

#### **Passo 1: Baixe o Arquivo APK**

No seu navegador, acesse o site da Pixbet no endereço [7games baixar configuração apk](/7games-baixar-configura��o-apk-2024-07-18-id-1863.php) e clique no botão "Disponível no Google Play" ou no link de download do APK no canto inferior da página principal.

#### **Passo 2: Permita a Instalação do Arquivo**

Antes de instalar o APK, é necessário permitir que seu dispositivo instale aplicativos de fontes desconhecidas. Acesse as configurações do seu smartphone, na seção "apps", clique em Baixar e Instalar o APK Pixbet no seu Dispositivo "gerenciar app" e habilite a opção "Origens Desconhecidas".

#### **Passo 3: Instale o Arquivo APK**

Após fazer o download do arquivo APK, localize-o no seu gerenciador de arquivos e clique nele para iniciar a instalação. Siga as instruções da tela para completar a instalação do aplicativo Pixbet em Baixar e Instalar o APK Pixbet no seu Dispositivo seu dispositivo.

#### **Passo 4: Crie uma Conta e Aproveite as Apostas**

Após completar a instalação, abra o aplicativo Pixbet, crie uma conta e realize seu primeiro depósito. Agora está pronto para fazer suas apostas em Baixar e Instalar o APK Pixbet no seu Dispositivo jogos esportivos ao vivo, como futebol, basquete, tênis e outros esportes populares.

## **Por que Você Deve Usar o App Pixbet?**

- Installação grátis;
- Disponível para sistemas iOS e Android;
- Interfaces simples e fáceis são navegáveis;
- Probabilidades altas;
- Apostas em Baixar e Instalar o APK Pixbet no seu Dispositivo jogos ao vivo disponíveis.

# **Conclusão**

Instalar o aplicativo Pixbet no seu dispositivo é rápido e fácil. Utilize a versão otimizada do aplicativo APK para jogadores brasileiros e comece a ganhar você também. Baixe o app agora e comece a aproveitar as apostas esportivas no seu smartphone.

### **Perguntas Frequentes**

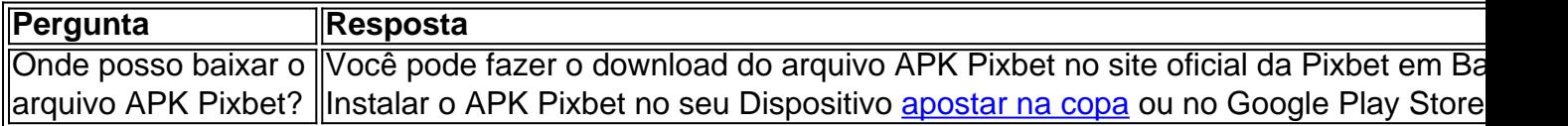

### **Partilha de casos**

### **Eleições europeias: o crescimento inevitável do extremismo direitista**

Nesta semana, os cidadãos de todos os 27 estados-membros da UE iniciarão o voto para as eleições do Parlamento Europeu. Um resultado parece inevitável: o extremismo direitista fará ganhos significativos. Pesquisas sugerem que os dois grupos no Parlamento Europeu que abrigam partidos de extrema-direita poderiam garantir cerca de 20% dos assentos, um aumento de quatro vezes **Baixar e Instalar o APK Pixbet no seu Dispositivo** relação ao início dos anos 90. Em quatro dos seis estados fundadores da UE, esses partidos lideram nas pesquisas.

#### **O sucesso do extremismo direitista vem de onde?**

Uma explicação é que as partidos de extrema-direita se tornaram mais moderados ao longo dos anos, enquanto os eleitores se radicalizaram. No entanto, a pesquisa indica que essa explicação não faz sentido. Em seus temas centrais, como imigração e política anti-establishment, as partidos de extrema-direita ainda são tão radicais quanto sempre foram, e de acordo com a pesquisa, os eleitores não são menos confiáveis **Baixar e Instalar o APK Pixbet no seu Dispositivo** seus políticos e parlamentos do que eram há três décadas, não menos satisfeitos com o funcionamento da democracia e suas atitudes **Baixar e Instalar o APK Pixbet no seu Dispositivo** relação à imigração permaneceram relativamente inalteradas. O que mudou não são suas ideologias, mas sim que as partidos e eleitores foram conduzidos uns aos outros.

#### **O efeito de bola de neve: uma metáfora útil**

O efeito de bola de neve é uma metáfora útil para entender o crescente sucesso do extremismo direitista. É o resultado de uma variedade de desenvolvimentos políticos, sociais, econômicos e culturais que, juntos, criaram **Baixar e Instalar o APK Pixbet no seu Dispositivo** momentum.

#### **Os primeiros impulsos: a desvinculação e a realinhamento**

O primeiro impulso veio da afrouxamento dos laços sociais. Tomemos os Países Baixos como exemplo. Na década de 1950, uma pessoa típica, criada **Baixar e Instalar o APK Pixbet no seu Dispositivo** uma família católica, frequentava escolas católicas, consumia mídia católica e, eventualmente, votava **Baixar e Instalar o APK Pixbet no seu Dispositivo** um partido católico.

Hoje, tais padrões de votação previsíveis são raros. Níveis mais altos de educação empoderaram indivíduos para fazerem escolhas políticas independentes, libertando-os das lealdades partidárias tradicionais. A volatilidade eleitoral começou na década de 1960 e acelerou desde o início do milênio, permitindo que os partidos de extrema-direita atraiam eleitores que não estão mais vinculados por antigas lealdades.

Onde a individualização levou à "desalienação" (eleitores se libertando de alinhamentos políticos existentes), a globalização contribuiu para o "realinhamento" (novos alinhamentos entre eleitores e partidos). Aqueles que se beneficiaram das fronteiras abertas da Europa - os "vencedores da globalização" altamente educados - contrastavam fortemente com aqueles que se sentiam ameaçados economicamente e culturalmente por essas mudanças. A imigração tornou-se um tema chave nas campanhas eleitorais e nos debates públicos, atraindo mais atenção para os partidos de extrema-direita.

#### **As estratégias dos partidos de extrema-direita**

No entanto, para obter uma compreensão mais precisa de como a bola de neve realmente ganhou momentum, precisamos examinar o comportamento estratégico dos próprios partidos de extrema-direita.

Nas décadas após a Segunda Guerra Mundial, os partidos de extrema-direita ainda estavam fortemente associados ao fascismo e ao nazismo. Para se tornarem aceitáveis, esses partidos tiveram que ganhar legitimidade democrática. Eles fizeram isso ao abraçar o populismo como parte crucial de seu discurso. O populismo afirma que a vontade do povo deve guiar as decisões democráticas e que os elites corrompem esse processo. Se concentrar no populismo **Baixar e Instalar o APK Pixbet no seu Dispositivo** vez do fascismo forneceu aos partidos de extremadireita uma reputação democrática e ajudou-os a ganhar legitimidade.

Os partidos de extrema-direita também tentaram modernizar **Baixar e Instalar o APK Pixbet no seu Dispositivo** imagem, rompendo laços com elementos mais extremos. Por exemplo, **Baixar e Instalar o APK Pixbet no seu Dispositivo** 2011, Marine Le Pen embarcou **Baixar e Instalar o APK Pixbet no seu Dispositivo** uma estratégia de "dedemonização" para desintoxicar a reputação extremista de seu partido. Ela expulsou políticos extremistas, denunciou o fascismo e o antissemitismo e mesmo expulsou seu pai mais extremista do partido. Em 2024, o partido Front National foi renomeado Rassemblement National (Rally Nacional). O objetivo era atrair mais eleitores, enfatizando que o partido se tornara uma versão mais moderada de si mesmo.

Os partidos de extrema-direita realmente se tornaram mais moderados? Não. Quanto às suas posições de política central, quase todos eles ainda são tão radicais e de extrema-direita quanto sempre foram. Apenas **Baixar e Instalar o APK Pixbet no seu Dispositivo** imagem mudou. Por exemplo, a estrela **Baixar e Instalar o APK Pixbet no seu Dispositivo** ascensão do extremismo de direita na França, Jordan Bardella, é filho de pais italianos e argelinos, cresceu pobre **Baixar e Instalar o APK Pixbet no seu Dispositivo** um conjunto habitacional nos subúrbios de Paris. Ele não diluíu a mensagem anti-imigração de Le Pen; ele simplesmente procurou torná-lo respeitável.

#### **O ambiente de mídia Baixar e Instalar o APK Pixbet no seu Dispositivo mudança**

O ambiente de mídia **Baixar e Instalar o APK Pixbet no seu Dispositivo** mudança ainda mais ajudou os partidos de extrema-direita a espalhar **Baixar e Instalar o APK Pixbet no seu Dispositivo** mensagem. As mídias sociais permitiram que eles se comunicassem diretamente com seus apoiadores, contornando meios de comunicação tradicionais. Esse desenvolvimento ajudou todos os partidos, mas foi particularmente útil para partidos de extrema-direita, que afirmam que os cidadãos comuns são ignorados pela elite política e midiática. As mídias sociais fornecem um canal de comunicação direta, o que aumentou a visibilidade e a influência dos

# **Expanda pontos de conhecimento**

## **Eleições europeias: o crescimento inevitável do extremismo direitista**

Nesta semana, os cidadãos de todos os 27 estados-membros da UE iniciarão o voto para as eleições do Parlamento Europeu. Um resultado parece inevitável: o extremismo direitista fará ganhos significativos. Pesquisas sugerem que os dois grupos no Parlamento Europeu que abrigam partidos de extrema-direita poderiam garantir cerca de 20% dos assentos, um aumento de quatro vezes **Baixar e Instalar o APK Pixbet no seu Dispositivo** relação ao início dos anos 90. Em quatro dos seis estados fundadores da UE, esses partidos lideram nas pesquisas.

#### **O sucesso do extremismo direitista vem de onde?**

Uma explicação é que as partidos de extrema-direita se tornaram mais moderados ao longo dos anos, enquanto os eleitores se radicalizaram. No entanto, a pesquisa indica que essa explicação não faz sentido. Em seus temas centrais, como imigração e política anti-establishment, as partidos de extrema-direita ainda são tão radicais quanto sempre foram, e de acordo com a pesquisa, os eleitores não são menos confiáveis **Baixar e Instalar o APK Pixbet no seu Dispositivo** seus políticos e parlamentos do que eram há três décadas, não menos satisfeitos com o funcionamento da democracia e suas atitudes **Baixar e Instalar o APK Pixbet no seu Dispositivo** relação à imigração permaneceram relativamente inalteradas. O que mudou não são suas ideologias, mas sim que as partidos e eleitores foram conduzidos uns aos outros.

#### **O efeito de bola de neve: uma metáfora útil**

O efeito de bola de neve é uma metáfora útil para entender o crescente sucesso do extremismo direitista. É o resultado de uma variedade de desenvolvimentos políticos, sociais, econômicos e culturais que, juntos, criaram **Baixar e Instalar o APK Pixbet no seu Dispositivo** momentum.

#### **Os primeiros impulsos: a desvinculação e a realinhamento**

O primeiro impulso veio da afrouxamento dos laços sociais. Tomemos os Países Baixos como exemplo. Na década de 1950, uma pessoa típica, criada **Baixar e Instalar o APK Pixbet no seu Dispositivo** uma família católica, frequentava escolas católicas, consumia mídia católica e, eventualmente, votava **Baixar e Instalar o APK Pixbet no seu Dispositivo** um partido católico. Hoje, tais padrões de votação previsíveis são raros. Níveis mais altos de educação empoderaram indivíduos para fazerem escolhas políticas independentes, libertando-os das lealdades partidárias tradicionais. A volatilidade eleitoral começou na década de 1960 e acelerou desde o início do milênio, permitindo que os partidos de extrema-direita atraiam eleitores que não estão mais vinculados por antigas lealdades.

Onde a individualização levou à "desalienação" (eleitores se libertando de alinhamentos políticos existentes), a globalização contribuiu para o "realinhamento" (novos alinhamentos entre eleitores e partidos). Aqueles que se beneficiaram das fronteiras abertas da Europa - os "vencedores da globalização" altamente educados - contrastavam fortemente com aqueles que se sentiam ameaçados economicamente e culturalmente por essas mudanças. A imigração tornou-se um tema chave nas campanhas eleitorais e nos debates públicos, atraindo mais atenção para os partidos de extrema-direita.

#### **As estratégias dos partidos de extrema-direita**

No entanto, para obter uma compreensão mais precisa de como a bola de neve realmente ganhou momentum, precisamos examinar o comportamento estratégico dos próprios partidos de extrema-direita.

Nas décadas após a Segunda Guerra Mundial, os partidos de extrema-direita ainda estavam fortemente associados ao fascismo e ao nazismo. Para se tornarem aceitáveis, esses partidos tiveram que ganhar legitimidade democrática. Eles fizeram isso ao abraçar o populismo como parte crucial de seu discurso. O populismo afirma que a vontade do povo deve guiar as decisões democráticas e que os elites corrompem esse processo. Se concentrar no populismo **Baixar e Instalar o APK Pixbet no seu Dispositivo** vez do fascismo forneceu aos partidos de extremadireita uma reputação democrática e ajudou-os a ganhar legitimidade.

Os partidos de extrema-direita também tentaram modernizar **Baixar e Instalar o APK Pixbet no seu Dispositivo** imagem, rompendo laços com elementos mais extremos. Por exemplo, **Baixar e Instalar o APK Pixbet no seu Dispositivo** 2011, Marine Le Pen embarcou **Baixar e Instalar o APK Pixbet no seu Dispositivo** uma estratégia de "dedemonização" para desintoxicar a reputação extremista de seu partido. Ela expulsou políticos extremistas, denunciou o fascismo e o antissemitismo e mesmo expulsou seu pai mais extremista do partido. Em 2024, o partido Front National foi renomeado Rassemblement National (Rally Nacional). O objetivo era atrair mais eleitores, enfatizando que o partido se tornara uma versão mais moderada de si mesmo.

Os partidos de extrema-direita realmente se tornaram mais moderados? Não. Quanto às suas posições de política central, quase todos eles ainda são tão radicais e de extrema-direita quanto sempre foram. Apenas **Baixar e Instalar o APK Pixbet no seu Dispositivo** imagem mudou. Por exemplo, a estrela **Baixar e Instalar o APK Pixbet no seu Dispositivo** ascensão do extremismo de direita na França, Jordan Bardella, é filho de pais italianos e argelinos, cresceu pobre **Baixar e Instalar o APK Pixbet no seu Dispositivo** um conjunto habitacional nos subúrbios de Paris. Ele não diluíu a mensagem anti-imigração de Le Pen; ele simplesmente procurou torná-lo respeitável.

#### **O ambiente de mídia Baixar e Instalar o APK Pixbet no seu Dispositivo mudança**

O ambiente de mídia **Baixar e Instalar o APK Pixbet no seu Dispositivo** mudança ainda mais ajudou os partidos de extrema-direita a espalhar **Baixar e Instalar o APK Pixbet no seu Dispositivo** mensagem. As mídias sociais permitiram que eles se comunicassem diretamente com seus apoiadores, contornando meios de comunicação tradicionais. Esse desenvolvimento ajudou todos os partidos, mas foi particularmente útil para partidos de extrema-direita, que afirmam que os cidadãos comuns são ignorados pela elite política e midiática. As mídias sociais fornecem um canal de comunicação direta, o que aumentou a visibilidade e a influência dos partidos de extrema-direita.

### **comentário do comentarista**

Olá!

Você está procurando um guia sobre como baixar e instalar o APK Pixbet em Baixar e Instalar o APK Pixbet no seu Dispositivo seu dispositivo Android ou iOS? Durante muitos anos, a aposta esportiva se manteve focada nos tragões e casinos mundo afora. Atualmente, a aposta esportiva se tornou cada vez mais popular e acessível com a chegada das apostas online e dos várias operações desportivas que surgiram. E uma dessas operações é a Pixbet!

O artigo acima presente difunde como baixar e instalar o APK Pixbet em Baixar e Instalar o APK Pixbet no seu Dispositivo seu dispositivo Android ou iOS, bem como aborda como as instalar o APK Pixbet no seu smartphone. As instruções são Clare and precisas, fáceis de entender e seguir. Além disso, a escolha deHighlightsal uma das vantagens do aplicativo Pixbet, que oferecé órgão melhores relacionamentos, including odds higher e variété de esportes e method Jay betting em Baixar e Instalar o APK Pixbet no seu Dispositivo direto, entre outros detalhes importantes que são úteis para os apostadores principiantes. a seccionar perguntas frequentes encontradas ao final do texto é uma ótima referência para apagar quaisquer duvidas que possam ter surgido durante a leitura.